[Subdev management](#page-2-0) [Requirements](#page-3-0) [API proposal](#page-4-0)

# Proposal of subdev pool for  $V412$  API

Tomasz Stanislawski

Samsung SPRC

March 17, 2011

4日)

石

 $\mathcal{A}$  $\sim$   $299$ 

<span id="page-0-0"></span>∍

[Subdev management](#page-2-0) [Requirements](#page-3-0) [API proposal](#page-4-0)

### Agenda

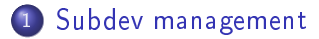

#### 2 [Requirements](#page-3-0)

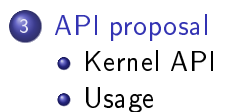

 $\blacksquare$ 

冊

 $\sim$ ×  $\sim$ 

∍

Ε

∍  $\,$ 

#### **1** Subdev registration methods:

- v4l2 i2c new subdev
- v4l2 spi new subdev
- <span id="page-2-0"></span>• subdev pointer kept in device private fields
- <sup>2</sup> Issues
	- keeping bus configuration in host driver
	- no general framework for subdev access

### Requirements

- $\textbf{\textcolor{red}{\bullet}}$  accessing subdev by name $^1$  like in other kernel frameworks
- <sup>2</sup> handling multiple subdevs from single device
- <sup>3</sup> orthogonal to existing mechanism for subdev management
- <sup>4</sup> deal with drivers dependency
	- request module
	- wait until probe is finished
	- return errors if probing device failed or it is not possible

<span id="page-3-0"></span> $^{\rm 1}$  $^{\rm 1}$  $^{\rm 1}$ optional numeric id for multiple instances of th[e sa](#page-2-0)[me](#page-4-0) [dev](#page-3-0)[i](#page-4-0)[ce](#page-2-0)  $209$ 

## API proposal

**1** Subdev registration to the pool

int v4l2\_subdev\_pool\_register( struct v4l2\_subdev \*sd, struct module \*owner);

2 Subdev unregistration

<span id="page-4-0"></span>void v4l2\_subdev\_pool\_unregister( struct v4l2\_subdev \*sd);

**1** acquiring subdev from the pool struct v412 subdev \*v412 subdev pool get(char \*name); • name is taken from v4l2 subdev.name 2 releasing subdev acquired from the pool void v4l2\_subdev\_pool\_put(struct v4l2\_subdev \*sd);

```
sd = kzalloc(sizeof(*sd), GFP_KERNEL);
/* ... setting up subdevice ... */
v412 i2c subdev init(sd, client, &sensor driver ops);
/* setting subdev's name */
sprintf(sd->name, "sensor_device");
ret = v4l2_subdev_named_register(sd, THIS_MODULE);
/* error testing, further initalization, etc.*/
```
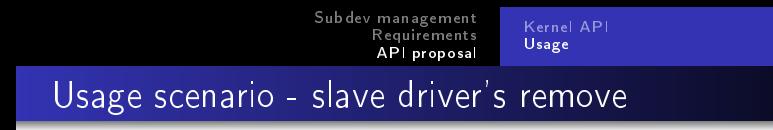

```
struct v4l2_subdev *sd = i2c_get_clientdata(client);
v4l2_subdev_named_unregister(sd);
kfree(sd);
return 0;
```
 $\leftarrow$   $\Box$ 

 $\Omega$ 

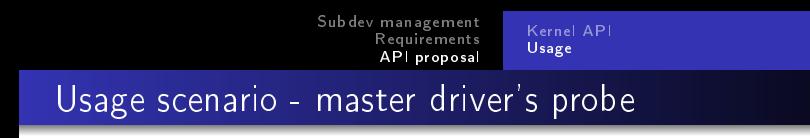

```
struct v412 subdev *sd;
sd = v4l2_subdev_named_get("sensor_device");
if(sd == NULL) {
/* ... error info and cleanup ... */
}
/* \ldots storing sd in a device's private data ... */
```
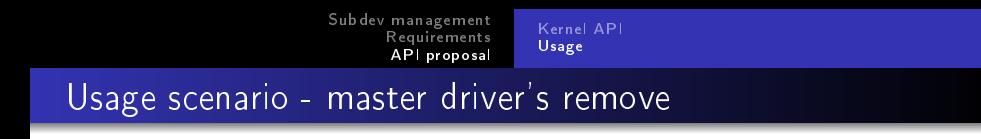

```
struct v4l2_subdev *sd;
/* ... obtaining variable sd from device private data ... *v4l2_subdev_named_put(sd);
/* \ldots cleanup \ldots */
```